# [The Implementation of NTS](#page-1-0)

Karel Skoupý & Philip Taylor

### [NTS: The Structure](#page-2-0)

<span id="page-1-0"></span>the implementation language of NTS is Java the program code is encapsulated in classes objects are instances of (sub)classes

classes are clustered in packages

## [The initialization](#page-3-0)

```
\def \initialisation
  {\nonstopmode
```

```
\input init.inc
```
 $\tau$   $\tau$   $= 0 \tau$   $\tau$   $= 0 \tau$ 

 $\times$   $\times$   $= 750$   $\showboxdepth = 100$   $\showboxbreakth = 1000000$ 

 $\backslash$ baselineskip = 12pt  $\backslash$ lineskiplimit = 0pt  $\backslash$ lineskip = 1pt

\def \NTS {{\tenit NTS}}

```
\forall \font \tenrm = cmr10 \font \tenit = cmti10 \tenrm
}
```
### [A normal paragraph](#page-4-0)

```
\def \normalpar
  {\parindent = 0 pt
  %\adjdemerits = 10\pretolerance = 300
   \iotatolerance = 300
  }
```
### [A narrow paragraph](#page-5-0)

```
\def \narrowpar
  {\hbox{hsize}} = 0.5{\hbox{hsize}}\tolerance = 9999
   \left\{ \right\} = 0.2\hbox{hsize}}
```
### [A centered paragraph](#page-6-0)

```
\def \centeredpar
        {\left\{\right\}} = 0.5{\hspace{0.05cm}\text{his}\hspace{0.1cm} 1 fi}\rightarrow \left\{ \right\} \left\{ \right\} \left\{ \right\partial \Delta = 0 em
           \partial \parfillskip = \parindent
           \hbox{hsize} = 2\hbox{hsize}}
```
### [A few rules](#page-7-0)

```
\def \divider #1%
  {\iota} ifcase #1
     \message {No zeroth divider class}
   \or
     \par \hrule \par
   \or
     \par
     \vskip 10pt
     \hrule height 1 pt depth 1 pt
     \vskip 10pt
     \par
   \else
     \message {No divider class > 2}
   \chifi
  }
```
#### The text

#### <span id="page-7-0"></span>\def \text

- {Other authors in this series of papers on \NTS\ have explained the reasons for the creation of the \NTS˜project (Joachim Lammarsch), the rationale behind the choice of programming language  $(\exists i\vee\{r\}\setminus'\{\iota\})$  Zlatu $\vee\{s\}$ ka), and future directions in which the project may develop (Hans Hagen). This paper addresses the rather more detailed area of the actual implementation itself, and is intended to provide the reader with as much detail as can reasonably be accommodated in a paper which is intended to appear in the Conference Proceedings. A considerably more detailed version [of the paper will eventually be available as an accompaniment](#page-8-0) to (or possibly integrated in) the JavaDoc documentation which will accompany the released version of \NTS.
- }

## [The typesetting](#page-9-0)

```
\setbox 1 = \hbox{\text{}
```
\shipout \vbox {\normalpar \unhcopy 1 \divider 1 \narrowpar \unhcopy 1 \divider 2 \centeredpar \unhcopy 1 }

\end

<span id="page-9-0"></span>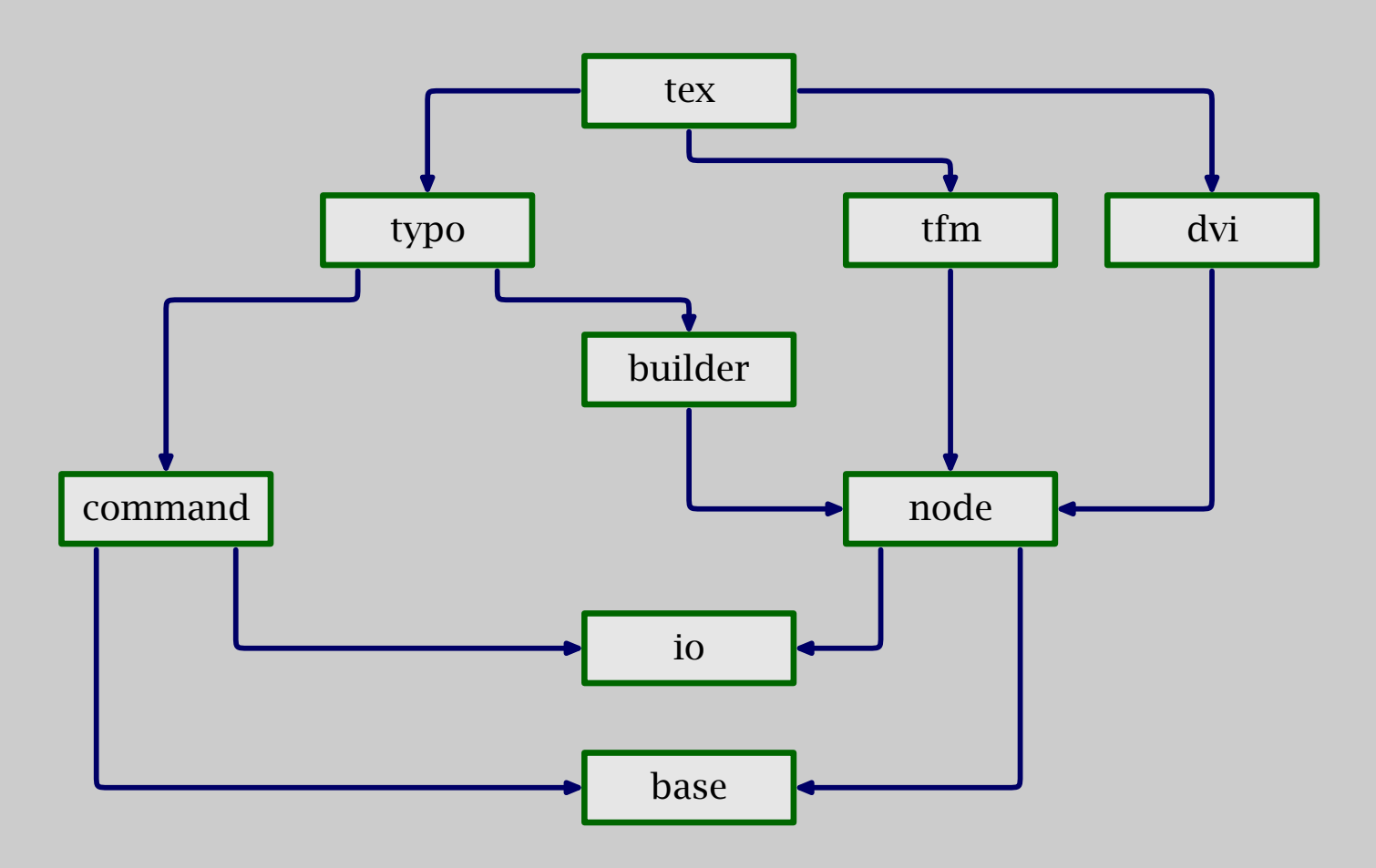

[NTS Java packages](#page-19-0)

#### base

#### implements elementary data types

<span id="page-10-0"></span>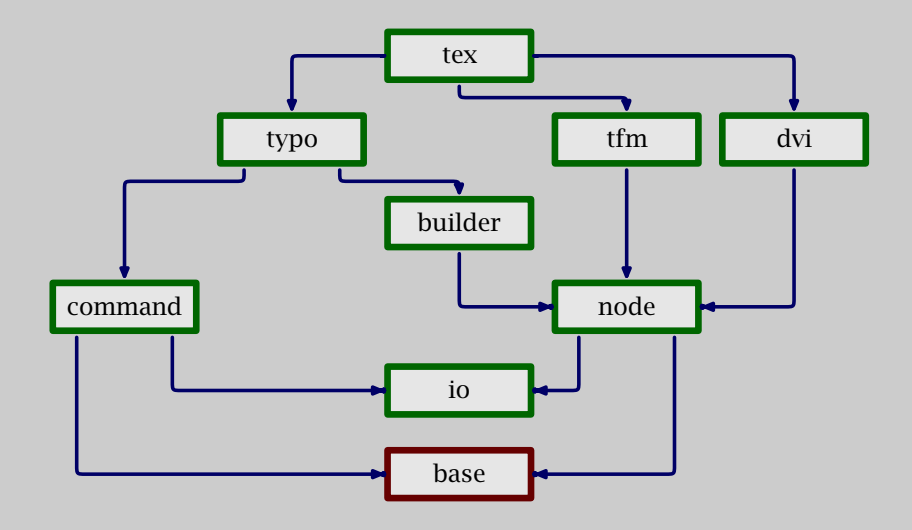

[Dimen Glue Num LevelEqTable](#page-9-0)

#### <span id="page-11-0"></span>[handles reading from input and writing to the log file](#page-9-0)

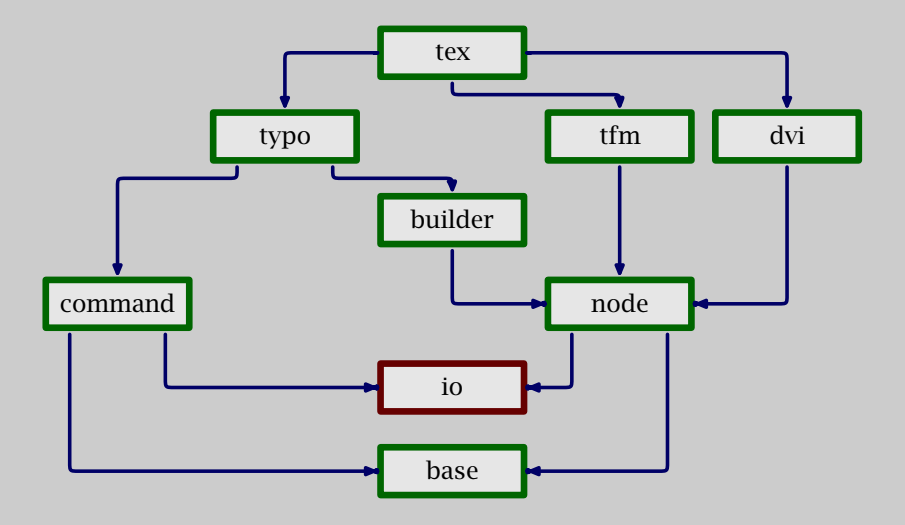

CharCode Name InputLine Log Loggable

#### command

interprets the TEX input language

<span id="page-12-0"></span>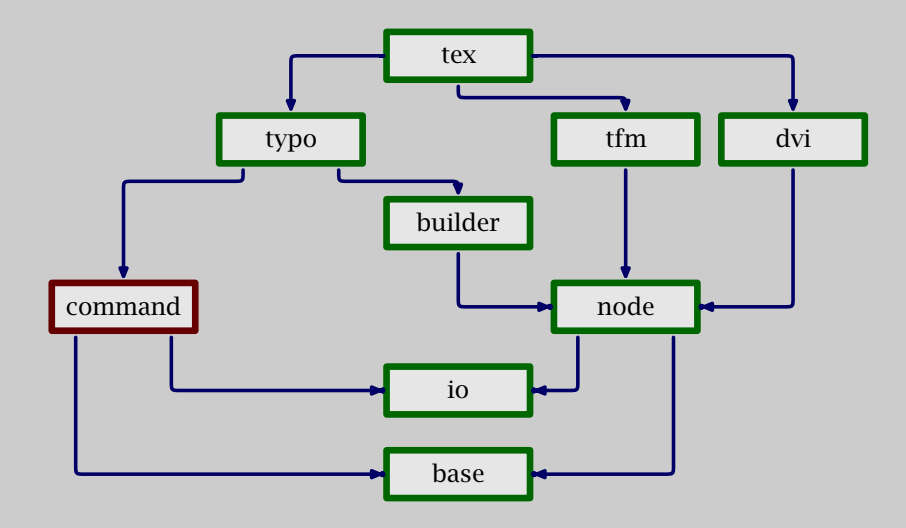

[Token Tokenizer Command CommandBase](#page-9-0)

### node

#### represents the material to be typeset

<span id="page-13-0"></span>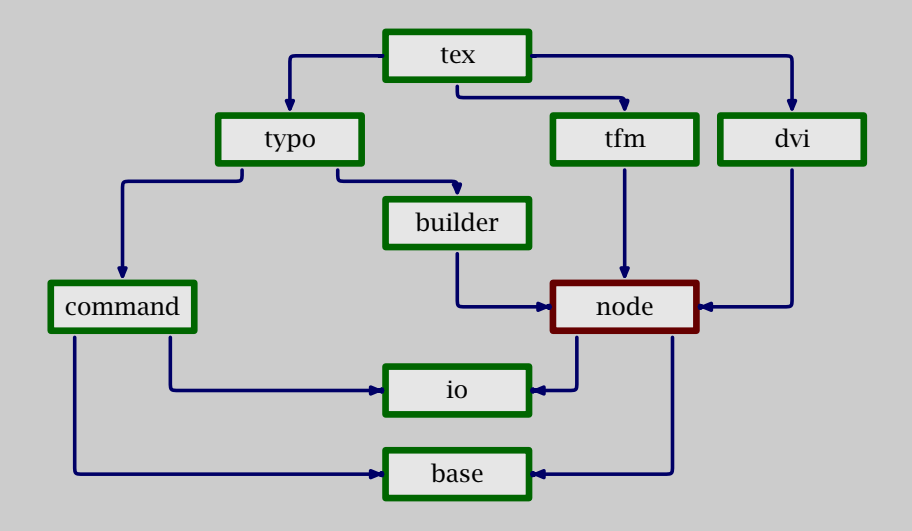

[Node Packer FontMetric TypeSetter](#page-9-0)

### builder

takes care of mode-related things

<span id="page-14-0"></span>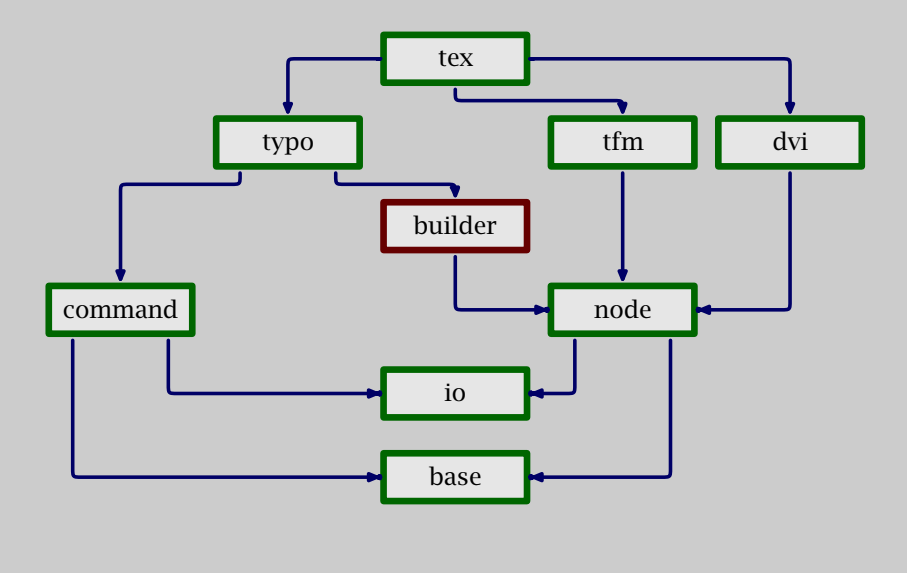

Builder

#### typo

#### deals with typesetting

<span id="page-15-0"></span>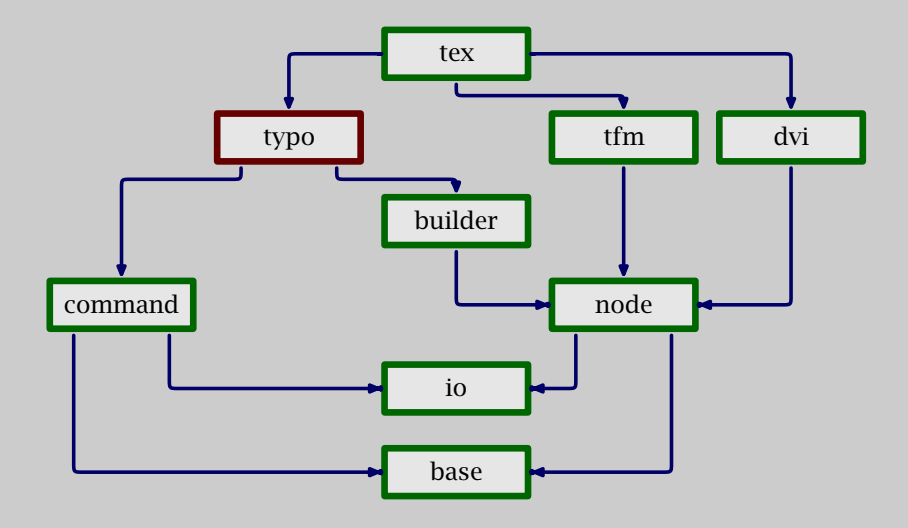

[TypoCommand BuilderCommand Group](#page-9-0)

### tfm

#### [handles the natural TEX font metrics](#page-9-0)

<span id="page-16-0"></span>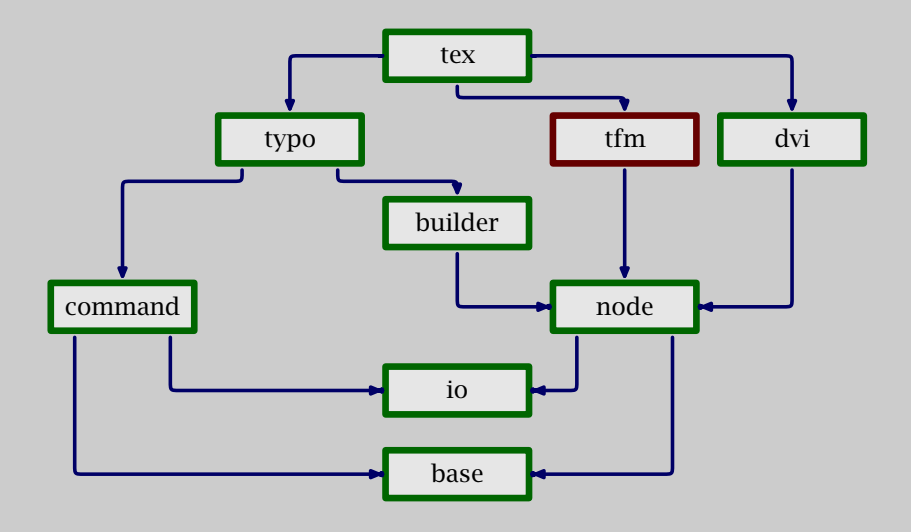

#### TeXFm TeXFontMetric

### dvi

#### <span id="page-17-0"></span>[takes care of TEX's native output format](#page-9-0)

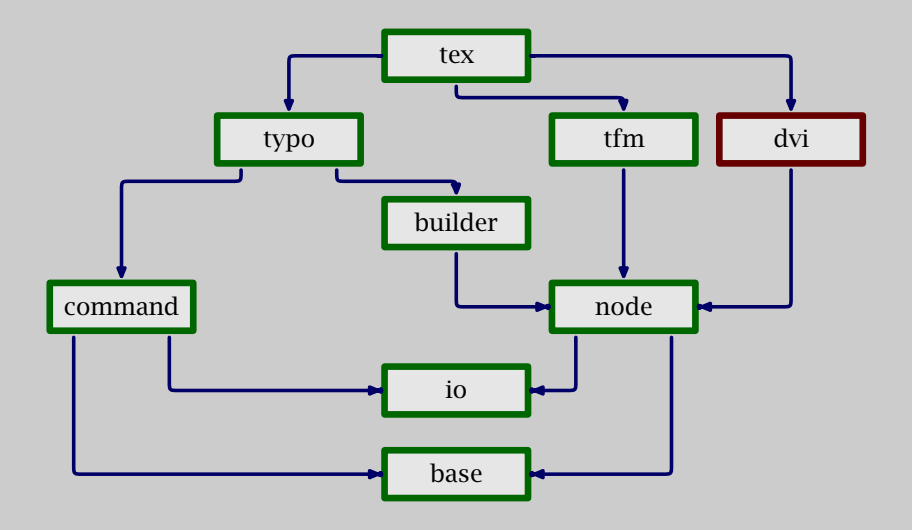

DviFormatSetter DviTypeSetter

#### [glues everything into a program](#page-9-0)

<span id="page-18-0"></span>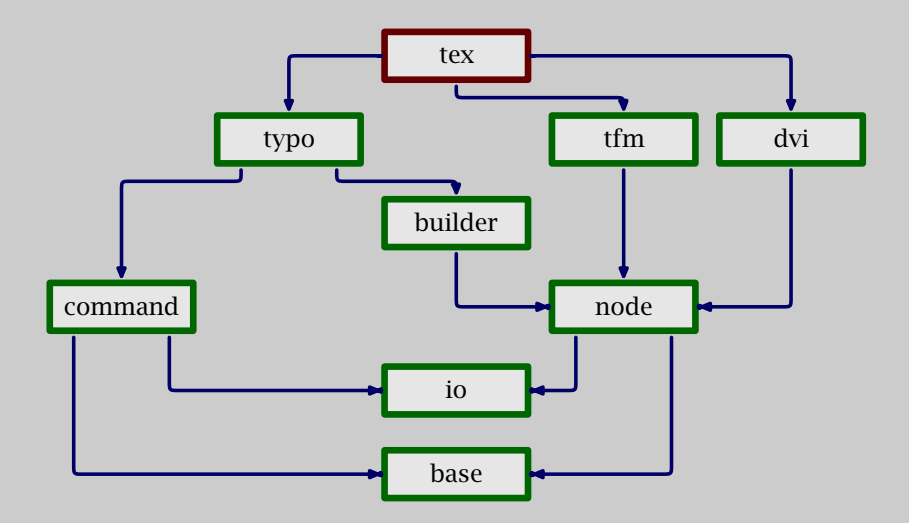

### <span id="page-19-0"></span>A few concluding remarks

compatibility with T<sub>EX</sub> is important to gain user confidence and widespread acceptance

quite some time has been invested in obtaining strict compatibility with T<sub>EX</sub>

in spite of extensive documentation of  $T<sub>F</sub>X$ -theprogram, much in--depth study of the code was needed

Java still has kept its promise, but the heavy use of objects will have a performance penalty